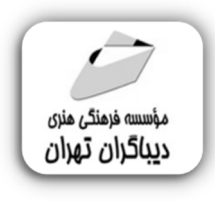

 *به نام خدا* 

# **ریاضیات وبرنامه نویسی با MATLAB**

**مؤلف:** 

**دکتر مجتبی کوشا** 

**(عضو هیات علمی دانشگاه شهید بهشتی)** 

هرگونهچاپ وتکثیرازمحتویاتاینکتاب بدوناجازهکتبی ناشرممنوع است. متخلفان به موجب قانون حمايت حقوق **مؤلفان،مصىنغانوھىرمىندانتحتپيگردقانونىقرارمىگيرىد.** 

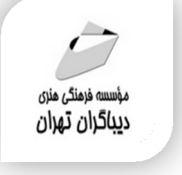

## **عنوان كتاب: ریاضیات وبرنامه نویسی با MATLAB**

- **مولف** : **مجتبی کوشا**
- **ناشر**: **موسسه فرهنگی هنري دیباگران تهران** 
	- **ویراستار**: مهدیه مخبري
	- **صفحه آرايي**:نازنین نصیري
	- **طراح جلد**:داریوش فرسایی
		- **نوبت چاپ**: اول
		- **تاريخ نشر**: 1401
		- **چاپ و صحافي:**آذین
			- **تيراژ**100: جلد
		- **قيمت**1900000: ریال
	- **¢ شابک: ۷–۱۵**۶–۲۱۸−۶۲۲-۹۷۸

**نشاني واحد فروش:**تهران، خیابان انقلاب،خیابان دانشگاه -تقاطع شهداي ژاندارمري-پلاك 158ساختمان دانشگاه- طبقه دوم-واحد4 تلفن ها: 22085111-66498168

**فروشگاههاي اينترنتي ديباگران تهران : WWW.MFTBOOK.IR www.dibagarantehran.com**

سرشناسه:کوشا،مجتبی-1363، عنوان و نام پدیدآور: ریاضیات وبرنامه نویسی با متلب MATLAB /مولف: مجتبی کوشا؛ ویراستار:مهیه مخبري. مشخصات نشر: **تهران : دیباگران تهران 1401:** مشخصات ظاهري**276**: **ص:مصور،** شابک: **978-622-218-651-7** وضعیت فهرست نویسی: **فیپا** موضوع:متلب MATLAB موضوع:حساب عددي –برنامه هاي کامپیوتري numerical calculations-computer programs:موضوع موضوع: آنالیز عددي-داده پردازي numerical analysis-data processing :موضوع موضوع: آنالیز عددي-برنامه هاي کامپیوتري numerical analysis-computer programs :موضوع رده بندي کنگره:QA ۳۰۳/۵ رده بندی دیویی:۵۱۵/۰۲۸۵ شماره کتابشناسی ملی:١٢٠٠١٢٠

**نشانی تلگرام:mftbook @نشانی اینستاگرام دیبا publishing\_dibagaran** 

**هرکتابدیباگران،یکفرصتجدیدعلمیوشغلی. هرگوشیهمراه،یکفروشگاهکتابدیباگرانتهران.**  از طریق سایتهای دیباگران،در هر جای ایران به کتابهای ما دستر *سی* دارید.

# فهرست مطالب

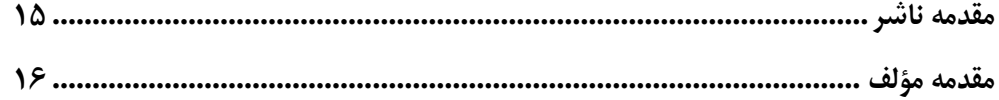

## فصل اول

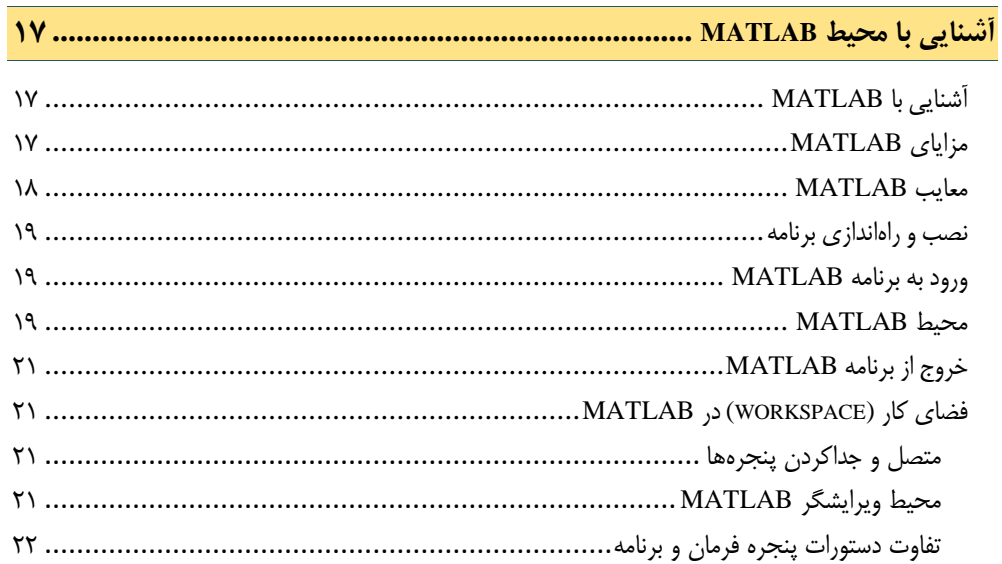

### فصل دوم

## 

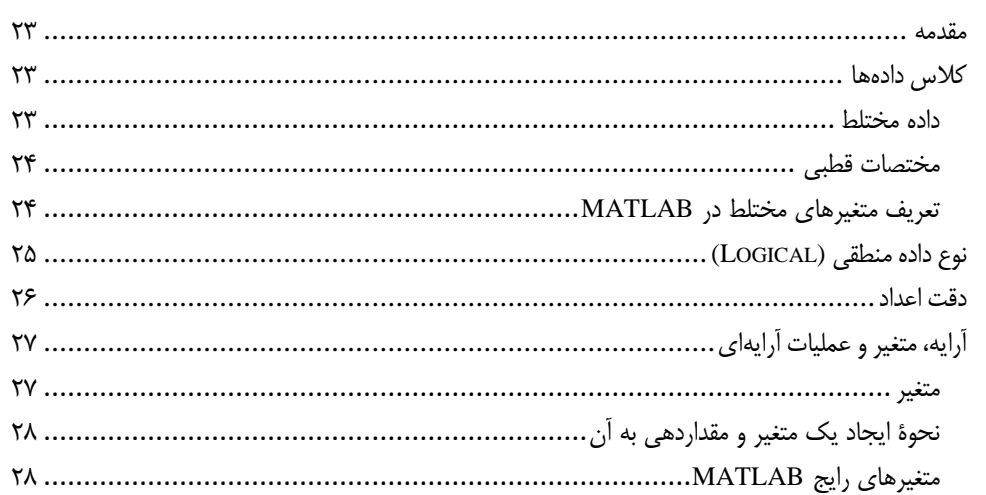

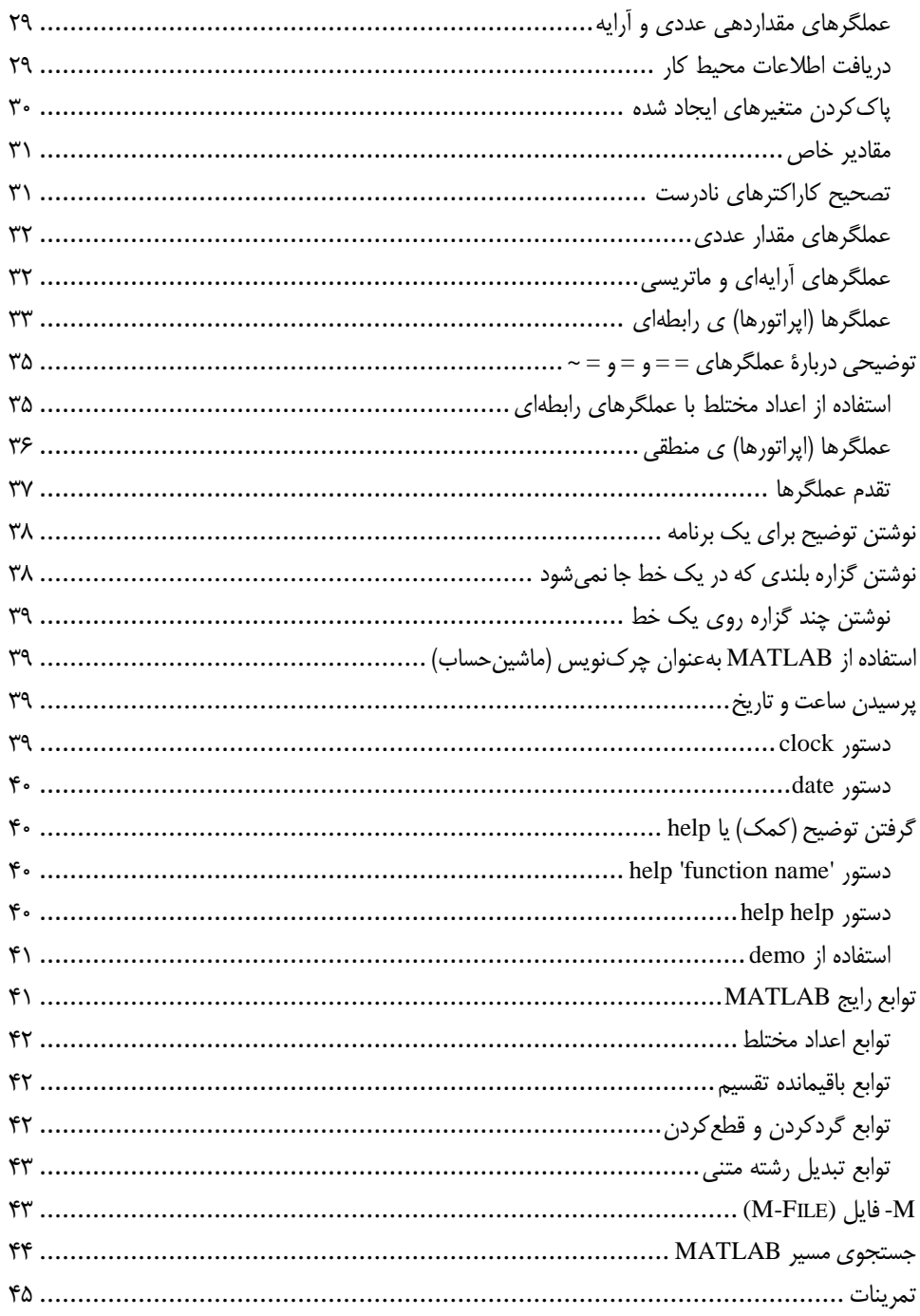

## فصل سوم

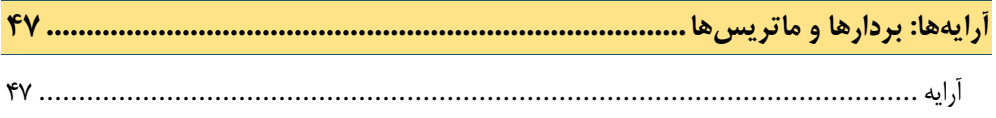

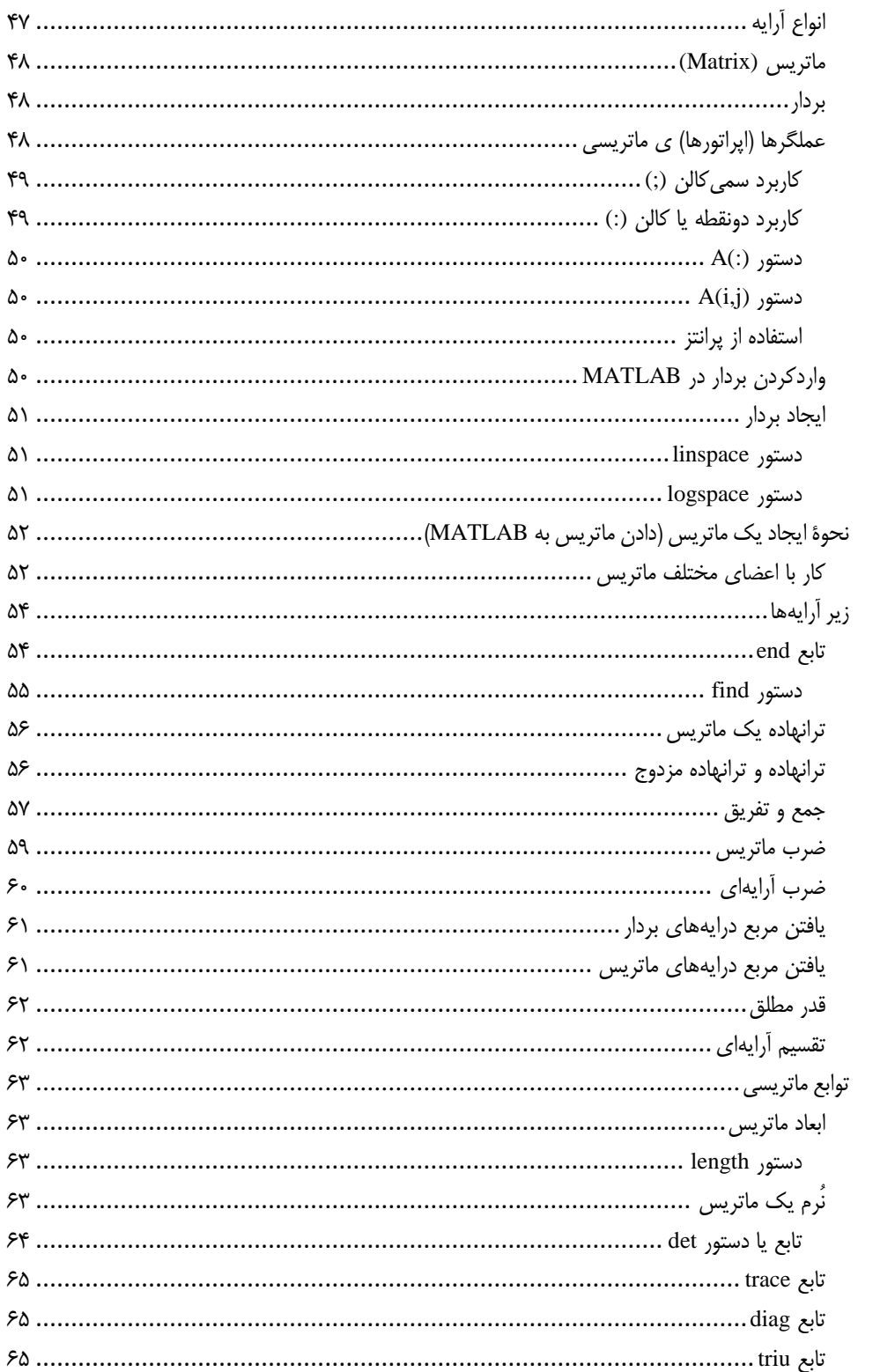

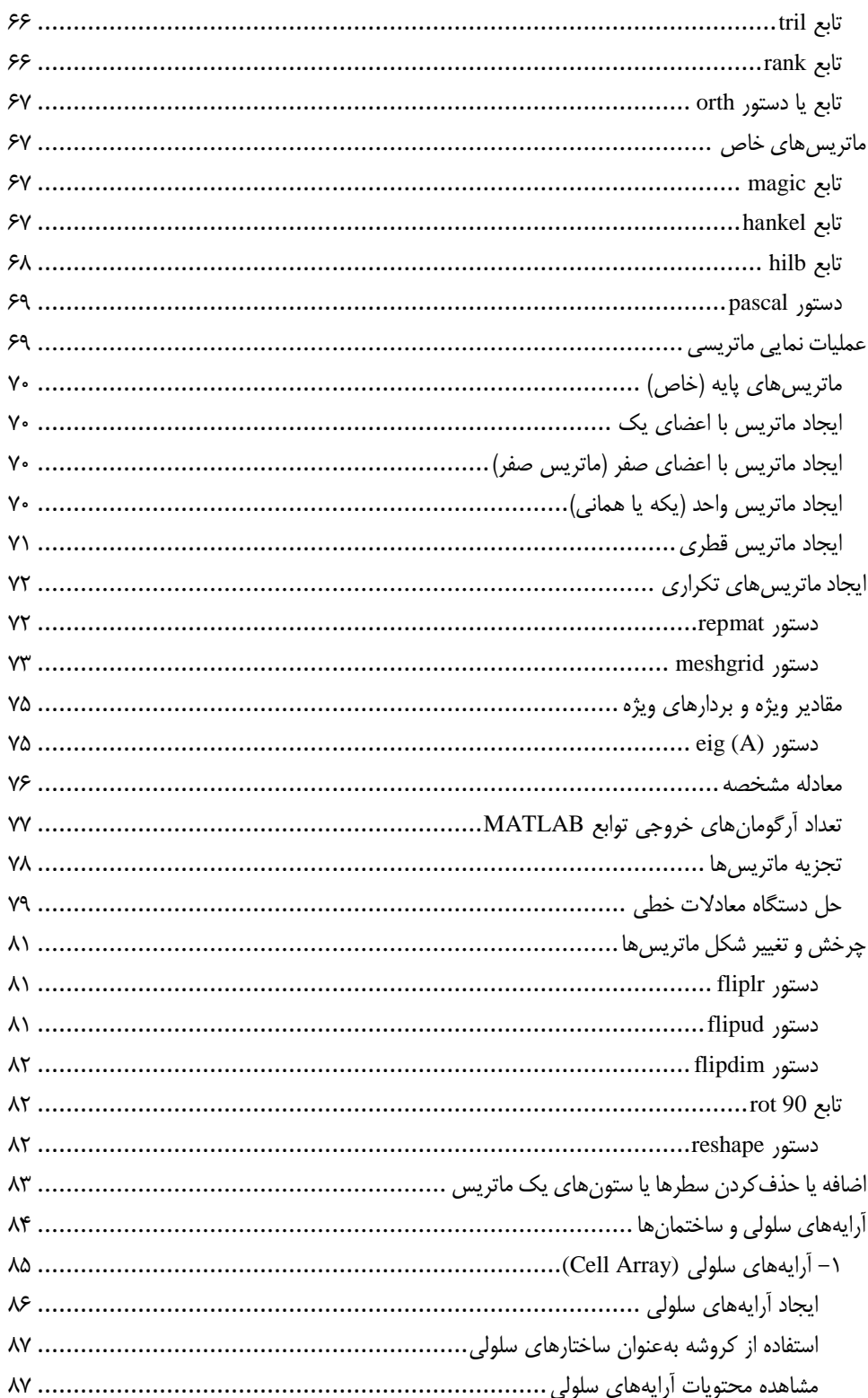

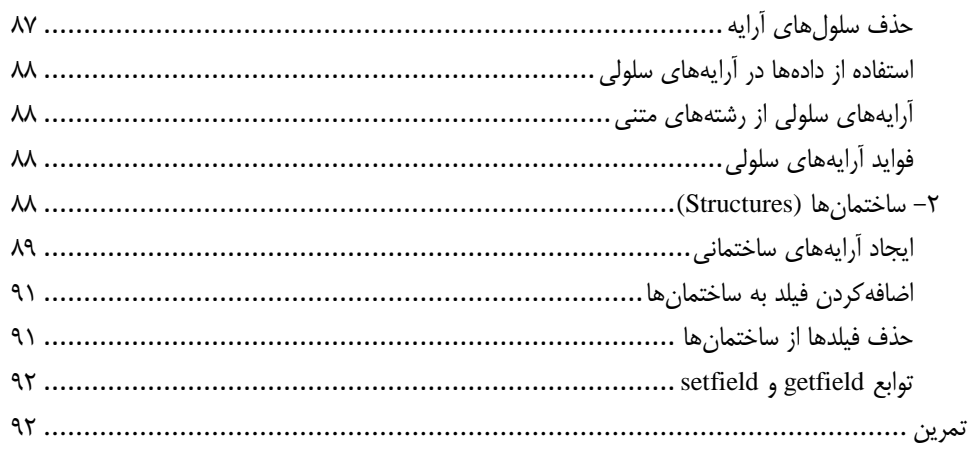

### فصل چهارم

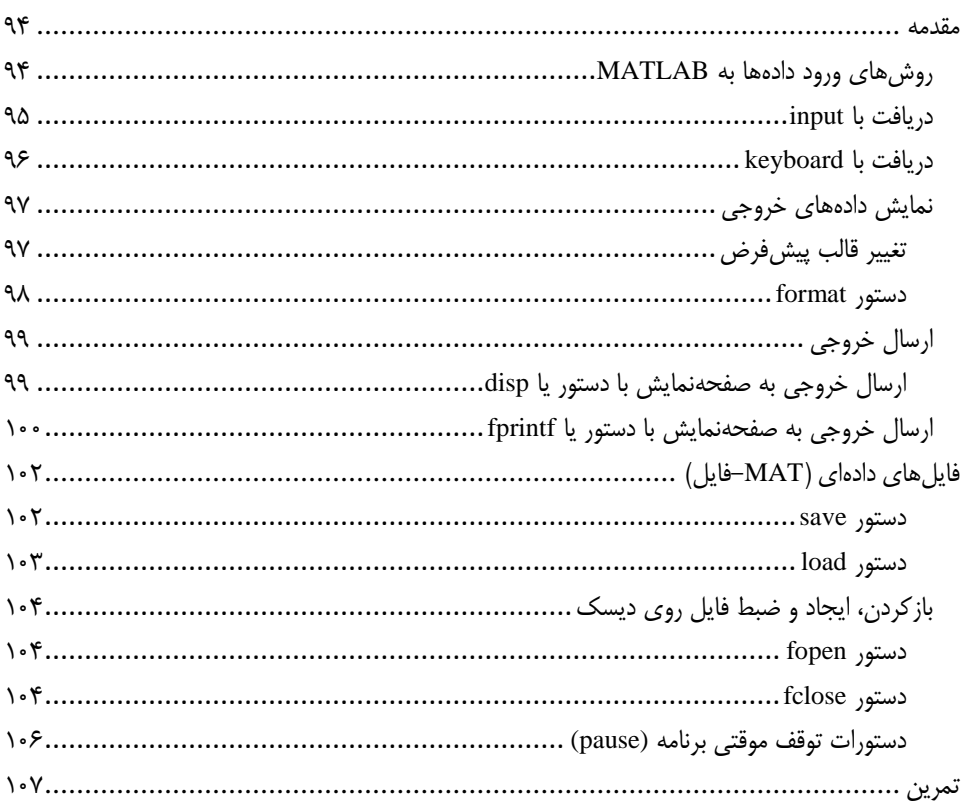

## فصل پنجم

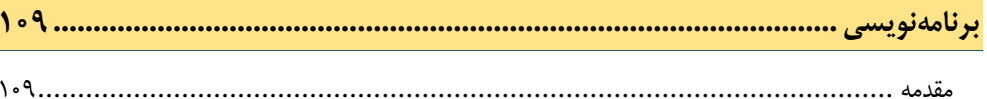

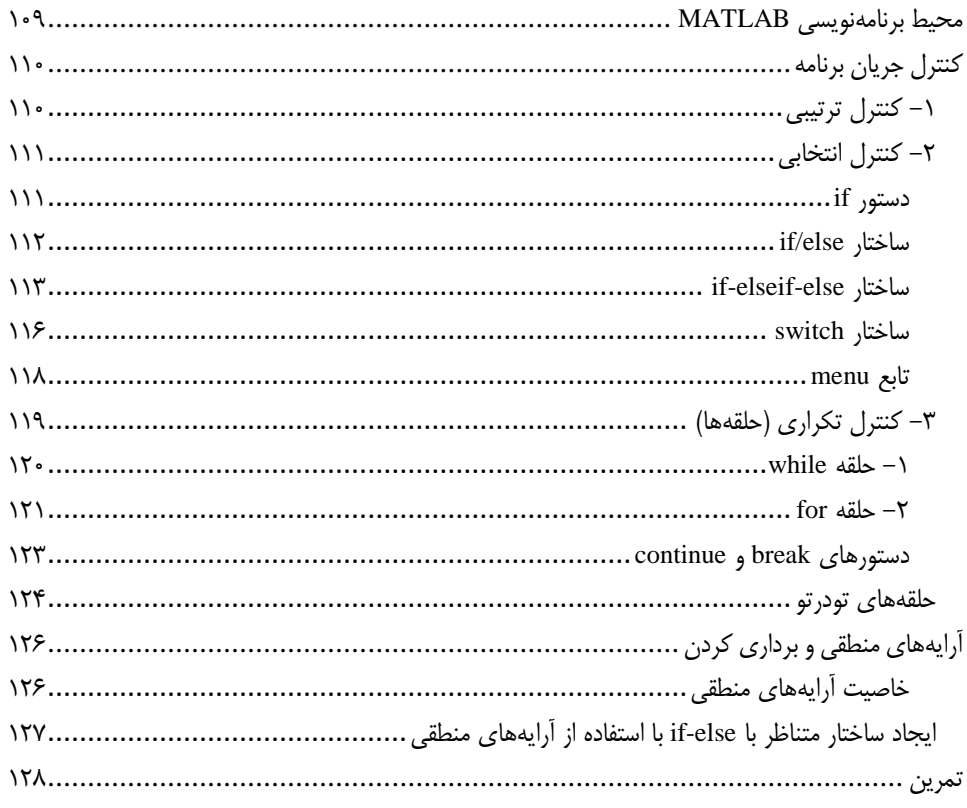

## فصل ششم

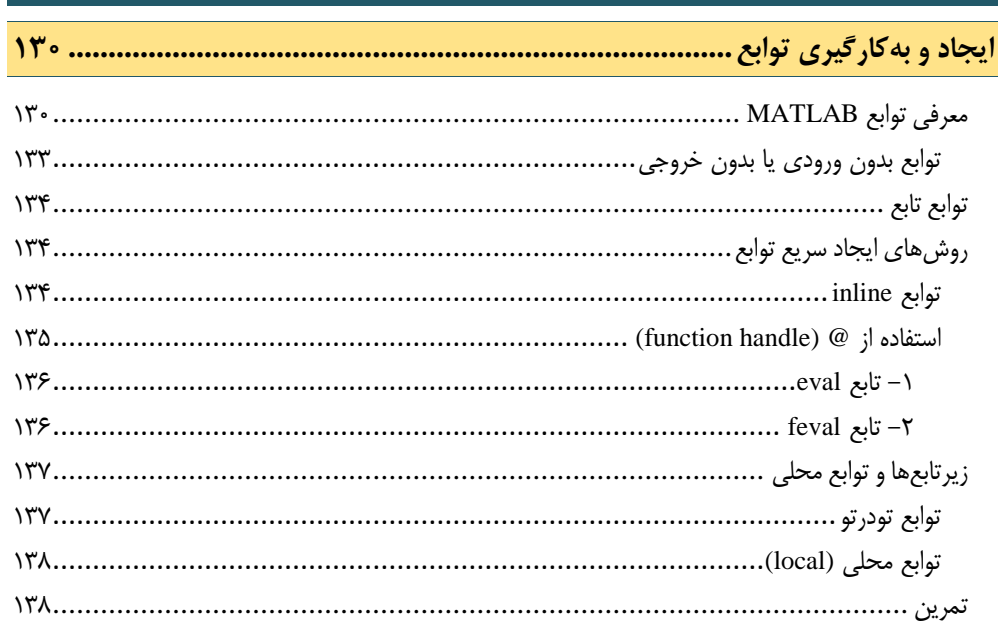

## فصل هفتم

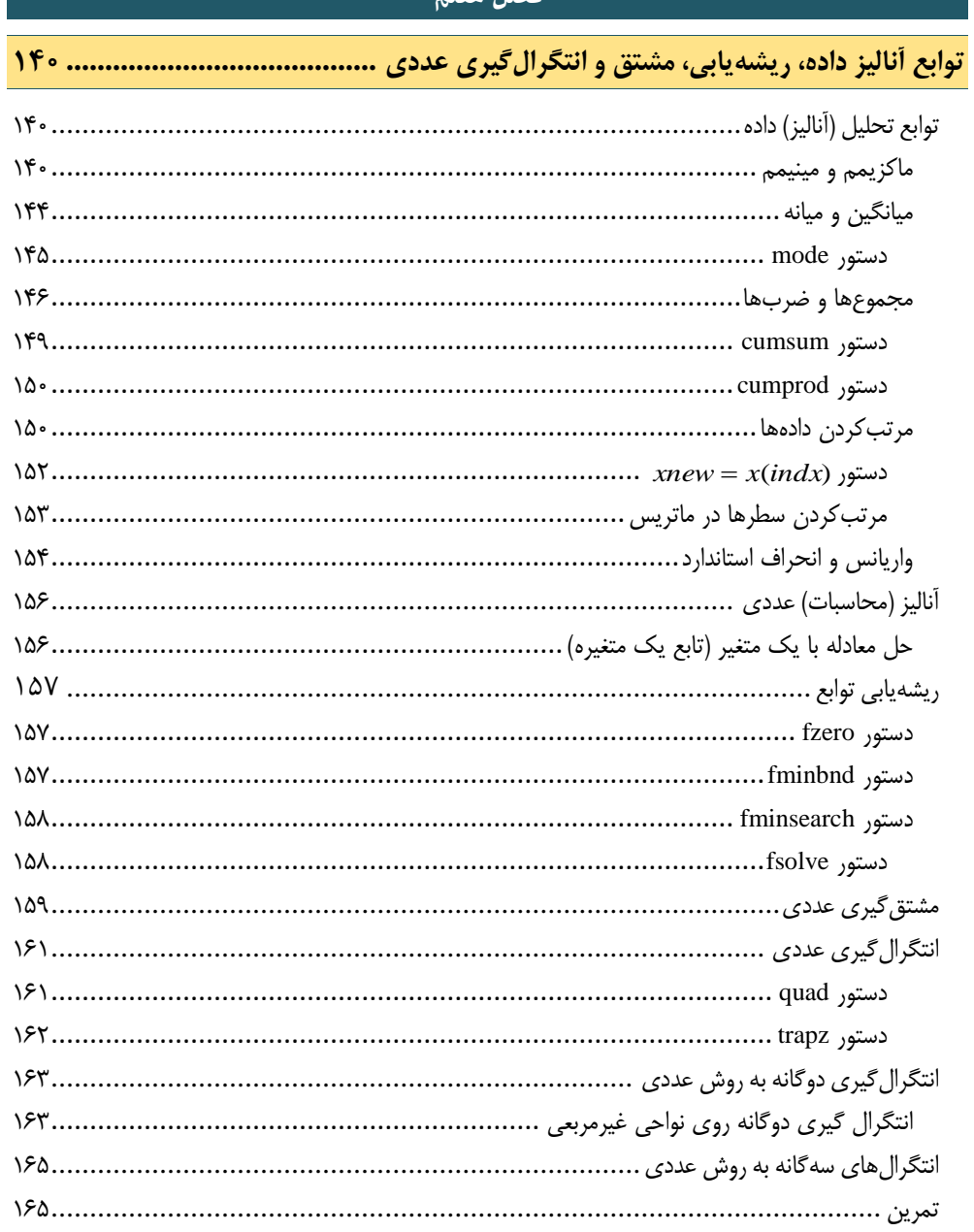

## ِ<br>فصل هشتم

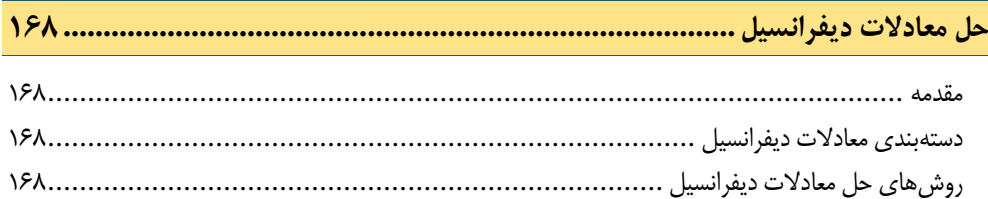

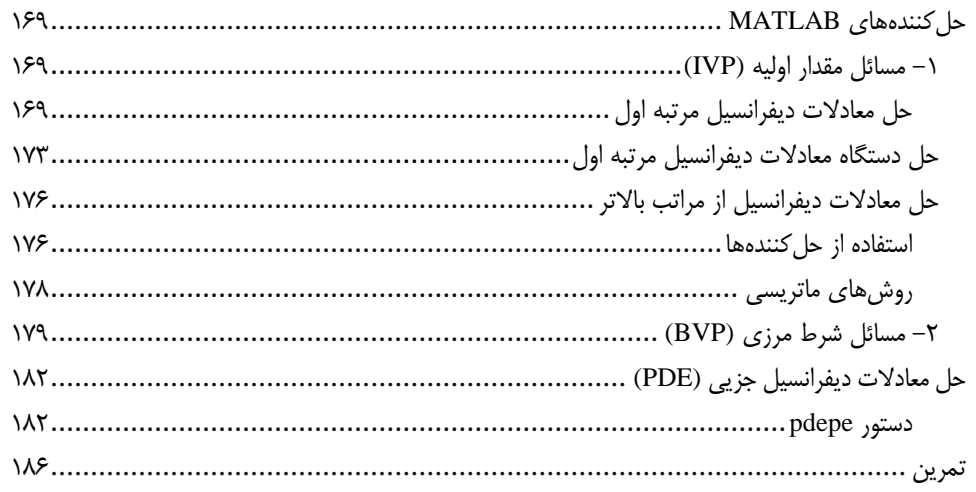

## فصل نهم

#### 

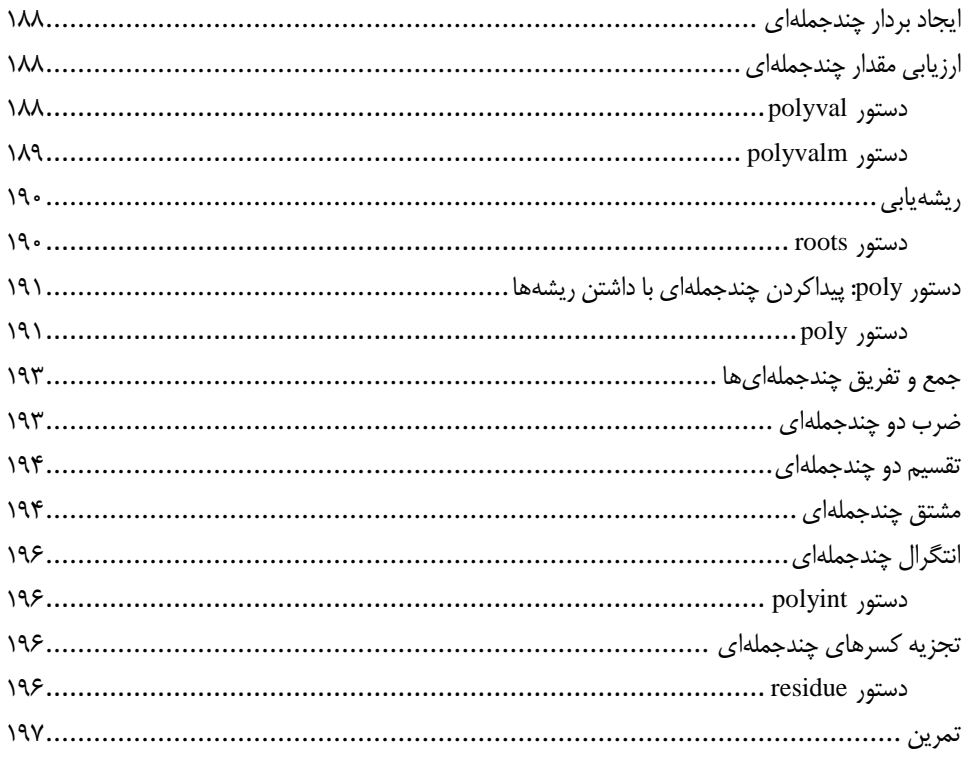

#### فصل دهم

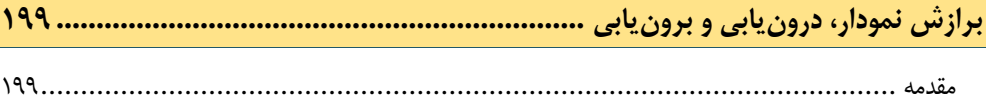

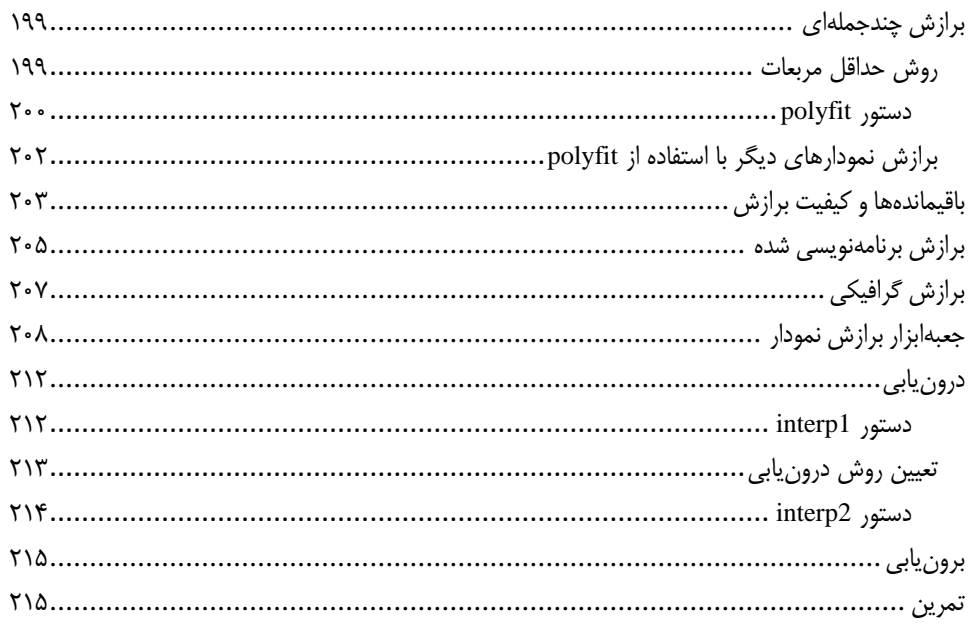

#### فصل يازدهم

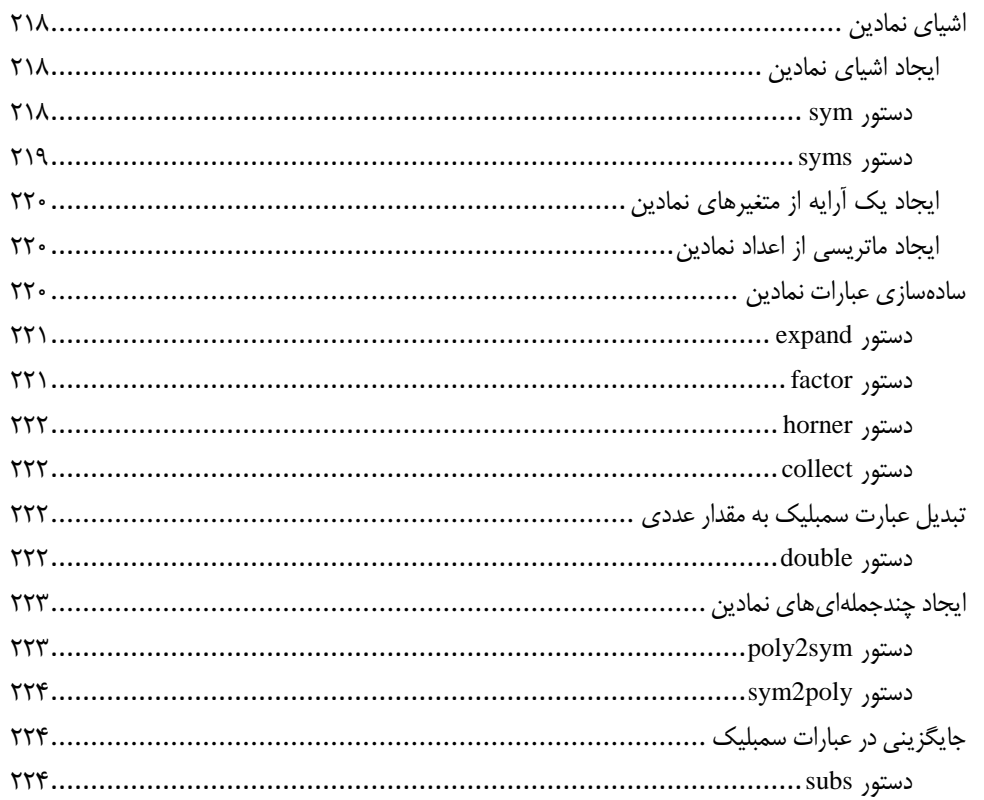

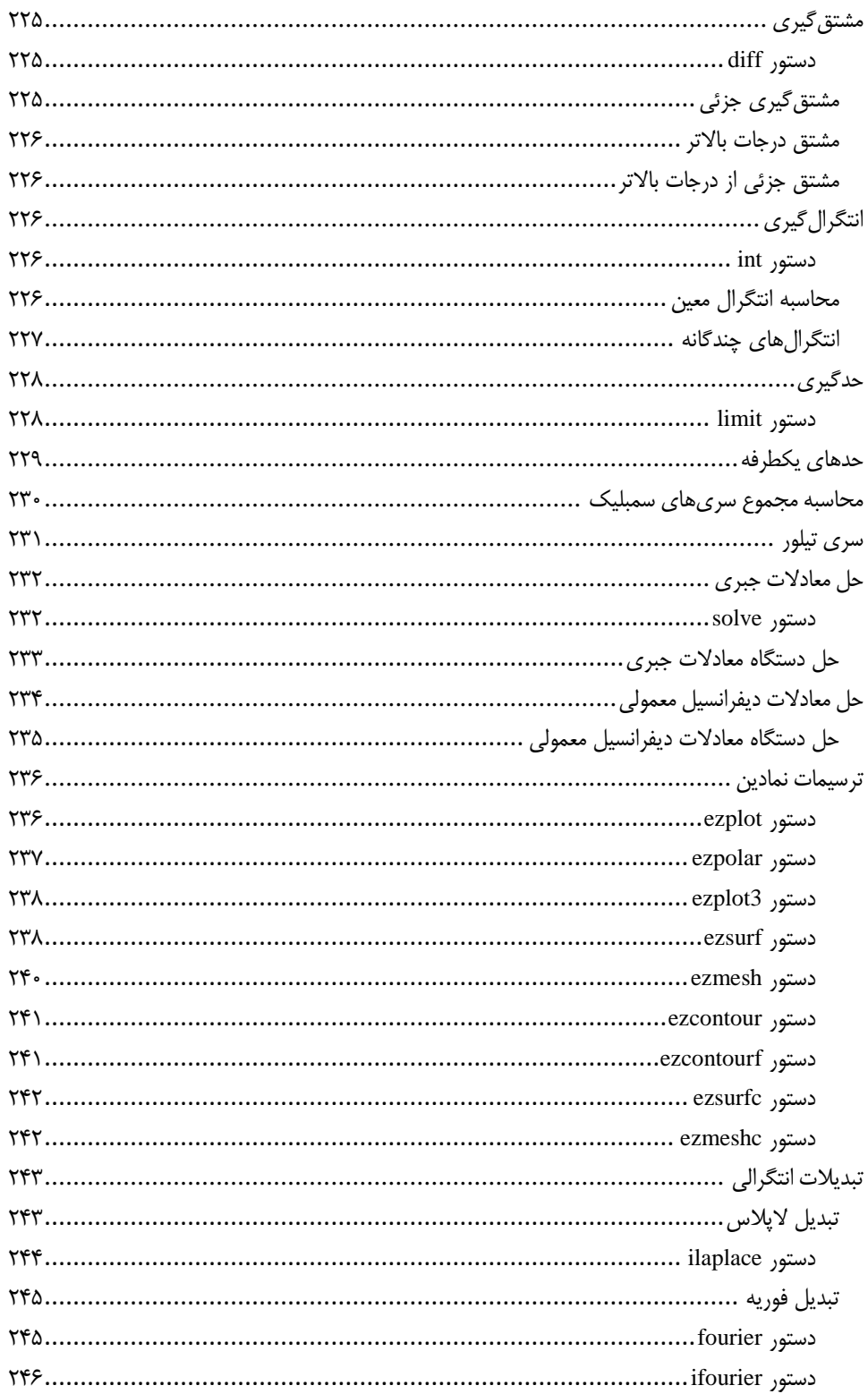

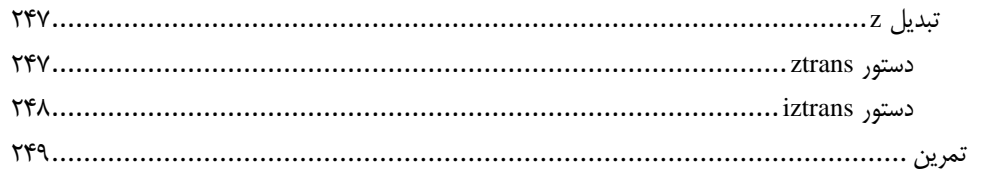

### فصل دوازدهم

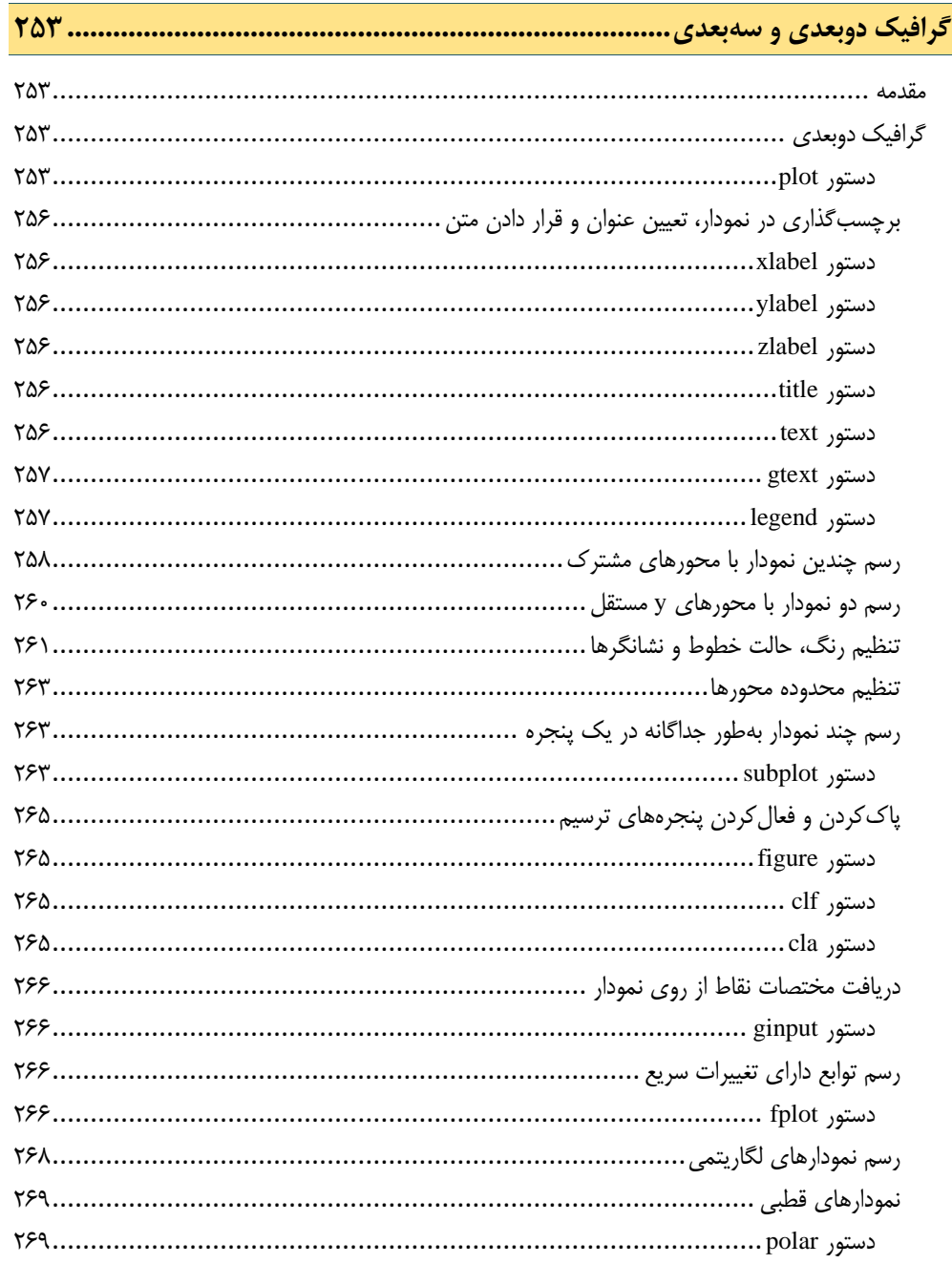

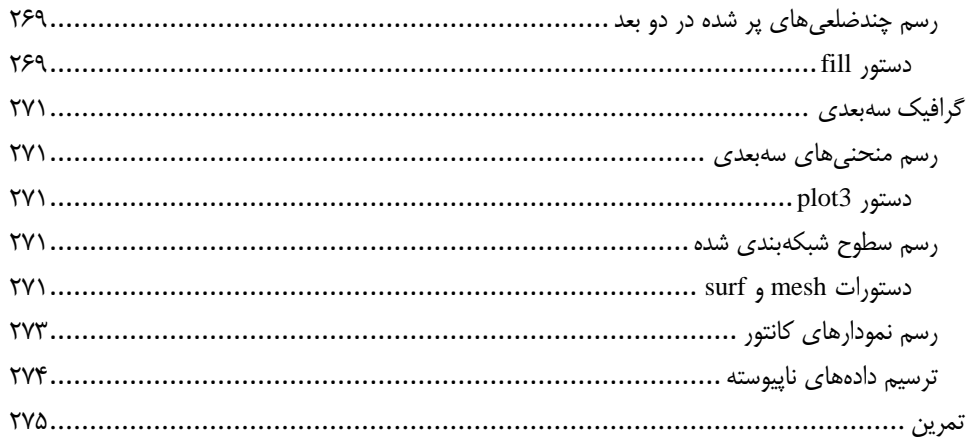

<span id="page-14-0"></span>**مقدمه ناشر** 

.<br><sub>خط</sub>امثی انت بارت مؤسسه **فرسکی بسری دیگران تهران** د<sub>ر عرصه</sub> کیاب ای با کیفیت عالی است که بتواند ه و ه .<br>خواسه **ن**ای به روز جامعه فرسٖنگی و علمی کشور را باحد امکان پوشش دمد. ه ر<br>هرکباب دیباکران تهران،یک فرصت حدید شغلی وعلمی

حمد و سپاس ايزد منان را كه با الطاف بيكران خود اين توفيق را به ما ارزاني داشت تا بتوانيم در راه ارتقاي دانش عمومي و فرهنگي اين مرز و بوم در زمينه چاپ و نشر كتب علمي و آموزشي گامهايي هرچند كوچك برداشته و در انجام رسالتي كه بر عهده داريم، مؤثر واقع شويم.

گستردگي علوم وسرعت توسعه روزافزون آن، شرايطي را به وجود آورده كه هر روز شاهد تحولات اساسي چشمگيري در سطح جهان هستيم. اين گسترش و توسعه، نياز به منابع مختلف از جمله كتاب را به عنوان قديميترين و راحتترين راه دستيابي به اطلاعات و اطلاعرساني، بيش از پيش برجسته نموده است.

در اين راستا، واحد انتشارات مؤسسه فرهنگي هنري ديباگران تهران با همكاري اساتيد، مؤلفان، مترجمان، متخصصان، پژوهشگران و محققان در زمينه هاي گوناگون و مورد نياز جامعه تلاش نموده براي رفع كمبودها و نيازهاي موجود، منابعي پربار، معتبر و با كيفيت مناسب در اختيار علاقمندان قرار دهد.

كتابي كه دردستداريدتأليف"**جنابآقايدكتر مجتبي كوشا**" است كه با تلاش همكاران ما در نشر ديباگران تهران منتشرگشته و شايسته است از يكايك اين گراميان تشكر و قدرداني كنيم.

#### **با نظرات خود مشوق و راهنماي ما باشيد**

با ارائه نظرات و پيشنهادات وخواسته هاي خود،به ما كمك كنيد تا بهتر و دقيق تر در جهت رفع نيازهاي علمي و آموزشي كشورمان قدم برداريم.براي رساندن پيام هايتان به ما از رسانه هاي ديباگران تهران شامل سايتهاي فروشگاهي و صفحه اينستاگرام و شماره هاي تماس كه در صفحه شناسنامه كتاب آمده استفاده نماييد.

مدير انتشارات

مؤسسه فرهنگي هنري ديباگران تهران dibagaran@mftplus.com

## <span id="page-15-0"></span>**مقدمهمؤلف**

امروزه کامپیوتر و نرمافزارهای کامپیوتری جزء اصلی محاسبات در علـوم پایـه و مهندسـی محسـوب مـیشـوند؛ بهطوری که پیشرفتهای علمی و تکنولوژیکی دنیای فعلی بدون استفاده از این وسیله غیـرممکن اسـت. در سـال 7113 جمعی از دانشجویان دانشگاههای استنفورد و نیومکزیکو برنامههای کامپیوتری را برای حل مسائل تئ ور ی ماتریسها، جبرخطی و آنالیز دادهها طراحی کردند که بعدها این برنامهها بهصورت یـک نـرم|فـزار واحـد بـه نـام MATLAB بازنویسی شده و توسط شرکت MathWorks ارائه گردید. مشـکلاتی کـه هنگـام کـار بـا اعـداد در زبانهای برنامهنویسی مثل C و FORTRAN وجود داشت عامل اصلی بهوجودآمدن نرمافزار MATLAB بود. MATLAB درواقع یک زبان سطح بالا است که نوع داده اصلی آن ماتریس بوده و هـیچ نـوع عمـل کامپایـل و لینک مثل زبانهای C و FORTRAN در آن وجود ندارد. درعینحال امکان برنامهنویسی در این نرماف زار تعبی ه شده است که قابلیت آن را چند برابر می کند. استفاده از دستورات و توابـع در MATLAB سـاده اسـت و امـروزه یادگیری آن یک ضرورت اساسی برای محققین و دانشجویان رشتههای ریاضی و مهندسی است.

MATLAB دارای کتابخانه جامعی از توابع ماتریسی، حل معادالت جبری و دیفرانسیل، ترسیمها و گرافه ا و ... است. گسترش استفاده از این نرمافزار بهمرور زمان جعبهابزارهایی (Toolbox) را به آن اضافه کرده است کـه از مهمترین آنها میتوان به جعبهابزار پردازش سیگنال، کنترل، پردازش تصویر، شبکههـای عصـبی، منطـق فـازی، الگوریتم ژنتیک و ... اشاره کرد. هر جعبهابزار دارای توابع خاص مربوط به آن مبحث است. البته شما هم میتوانید با نوشتن توابع دلخواه جعبهابزار خودتان را به MATLAB اضافه کنید.

کتاب حاضر حاصل تجربیات چندین سال تدریس و کار با نرمافزار MATLAB در مجتمع فنی تهران میباشد که تقدیم حضورتان میگردد.

نرمافزار MATLAB بسیار گسترده بوده و دارای جعبهابزارها و توابع زیادی است که پرداختن به همه آنها در یک کتاب آموزشی نمی گنجد، اما امیدواریم مطالب مطرح شده در این کتاب بتواند به نیاز آموزشـی کـاربران در سـطح ابتدایی پاسخ مناسبی بدهد. این کتاب براساس نسخه (2022R (نرمافزار MATLAB تدوین شده است و ممک ن است در برخی از موارد تفاوتهای جزیی با نسخههای قبلی مشاهده شود، اما دستورات و توابع بـین نسـخههـای مختلف مشترک هستند.

لطفأ نظرات و پیشنهادات اصلاحی خود را به آدرس انتشارات یـا آدرس الکترونیکـی مؤلـف ارسـال نماییـد تـا در چاپهای بعدی بتوانیم کتاب مطلوبتری را ارائه نماییم.

**با آروزی توفیق الهی مجتبی کوشا**

m\_koosha@sbu.ac.ir